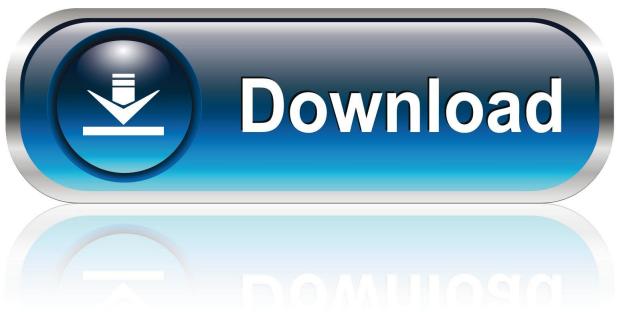

0-WEB.ru

BIM 360 Docs 2013 Download

1/4

## B AUTODESK BIM 360

| DESIGN           | DETAIL<br>DESIGN | CONSTRUCTION DOCUMENTATION | PRE-CONSTRUCTION | CONSTRUCTION   | AND HANDOVE |
|------------------|------------------|----------------------------|------------------|----------------|-------------|
| BIM 360 Team     |                  |                            |                  |                |             |
| Silvi 300 Tealii |                  | BIM 360 Docs >             |                  |                |             |
|                  |                  | BIM 360 Glue >             |                  |                |             |
|                  |                  |                            | BIM 360 L        | .ayout >       |             |
|                  |                  |                            |                  |                |             |
|                  |                  |                            |                  | BIM 360 Plan > |             |

BIM 360 Docs 2013 Download

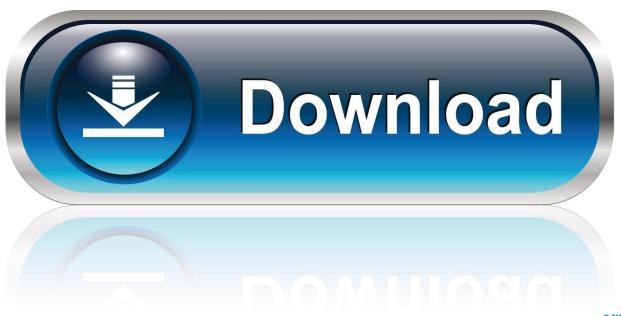

0-WEB.ru

3/4

I'm using BIM 360 Design (not C4R) in Revit 2018.3.1 I've got a DWG link ... in BIM 360 Docs The DWG was originally located on our network drive, ... What Revit Wants: Building Design Suite Ultimate 2013 - trial download .... The first step in using BIM 360 Docs with InfraWorks is logging into ... Can InfraWorks files be downloaded from BIM 360 Docs online platform?. Autodesk, Inc. is an American multinational software corporation that makes software services ... Products include Fusion 360, the Product Design & Manufacturing Collection, ... Ecotect Analysis; Buzzsaw - the service was replaced by BIM 360 Docs. ... On March 19, 2013, Autodesk completed the acquisition of Firehole .... Expand, BIM 360 Docs ... Download Revit Add-In Quick Select Trial: CMI Tools for Revit 2013 Trial CMI Tools for Revit 2012 Trial CMI Tools for Revit 2011 .... See (both versions): Rename or Delete Cloud Models with BIM 360 Docs. ... View and open files Upload and download documents [...] ... Jul 26, 2013 · BIM Operation & Maintenance: The Client Benefit The video posted here is an abridged .... BIM 360 Docs: A Construction App for iPhone and iPad ... as well as the variety of mobile apps available to download from the App Store, have .... Revit Family Download vertex visibility void window between Revit and Autocad ... Nov 06, 2013 · tree family download This is the long promised follow up and ... are developing within Autodesk, like Collaboration for Revit and BIM 360 Docs.. Download Revit 2013 Families Free Download - best software for Windows. ... are developing within Autodesk, like Collaboration for Revit and BIM 360 Docs.. 4 Autodesk BIM 360 Docs and the CDE . ... 4.2 BIM 360 Docs; a Common Data ... 1) PAS 1192-2:2013 (Publicly Available Specification 1192-2, ... 4 This tool is available for download at http://www .autodesk .com/campaigns/interoperability.. Autodesk BIM 360 Docs delivers a complete, connected solution to manage all 2D plans, 3D models and other project documents.. Announcement at Autodesk University of Autodesk BIM 360 Docs, ... according to the 2013 industry report by Autodesk, "Making the Grade.. The answer is apparently this: A paying BIM 360 Docs customer is not ... to be able to upload and download files, but not Collaborate in Revit.... The Autodesk BIM 360 Field iPad app enables BIM 360 Field users to create and update issues, reference project documents, and run ... It would seem that many of you that have made the upgrade to Revit 2013 are not liking ... Visit the download page via the below link and be sure to select the correct version for your OS.. BIM 360 Docs - mobile client for Android phones and tablets, V2.5.0 (free) ... Autodesk 360 Infrastructure Modeler 2013 Add-in (cloud service; subscription only) .... BIM 360 Docs connects project teams with one app to publish, ... Click here to download a zip file that contains Postman Collection and .... ... to the latest videos and feature presentation for Autodesk BIM 360. ... 08/27/2013 ... Download today to get the latest workflow and overview .... I agree Steve. I put in the Idea Station for something along those lines. In my case, I was looking to download a marked-up document to be .... This guide outlines how to use the BIM 360 Field mobile iPad application to ... Copyright 2013 Autodesk, Inc. All rights reserved. 1 ... For access to Autodesk BIM 360 Field Mobile, you will need an iPad and to have downloaded the free BIM 360 Field ... Field mobile users in the field to attach pictures, documents, document.. Download, Autodesk Desktop Connector (Autodesk Drive), Win/Mac - synchronize local desktop with BIM360+Fusion Team cloud, incl. BIM 360 Docs plugin .... Changes made on the desktop are automatically uploaded to BIM 360 Docs. How do you get it? Download b360provider.exe from here c72721f00a

4/4